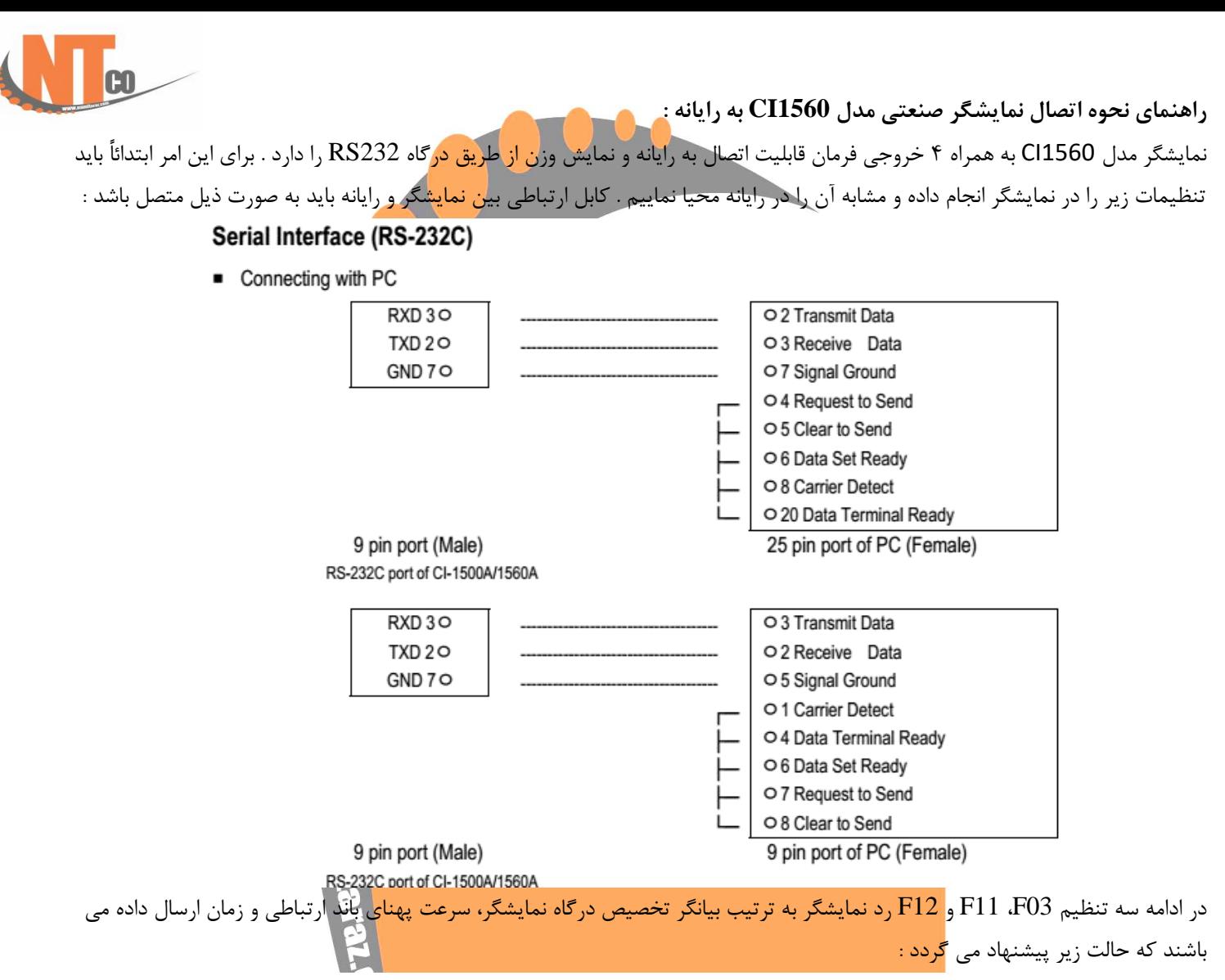

## **F03**

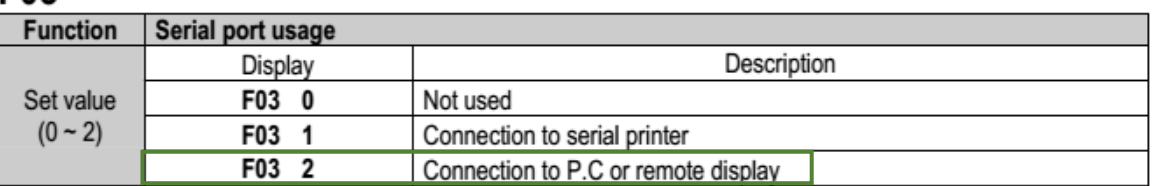

## F<sub>11</sub>

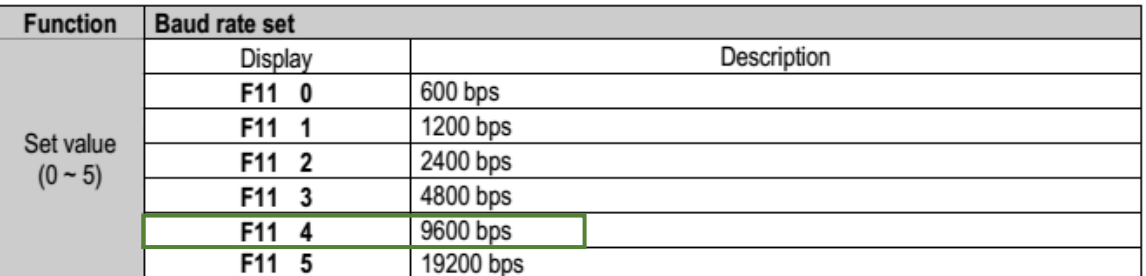

Note 1. It shall be just in 2 of F03.  $\blacktriangleright$ 

## F<sub>12</sub>

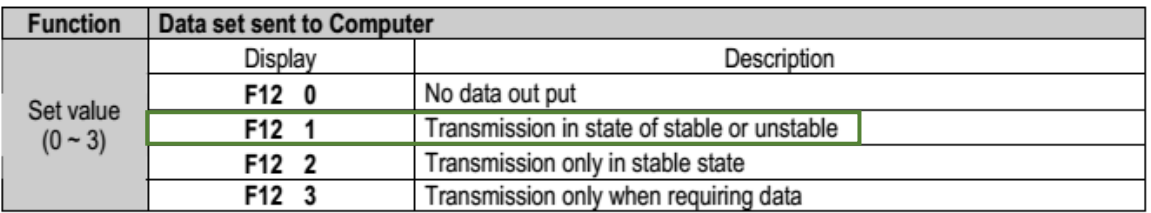